## **FAQs FOR CONSERVATORS**

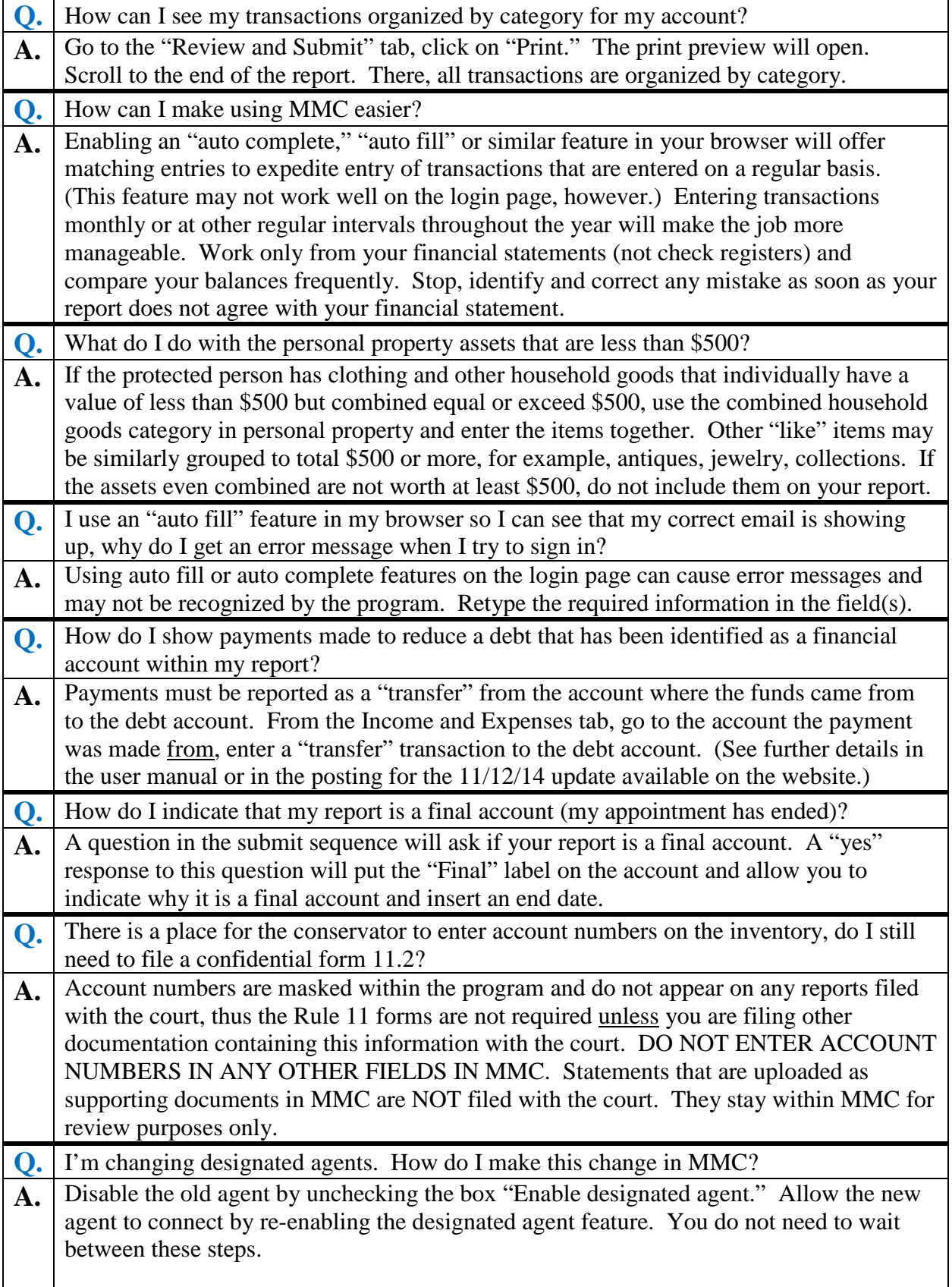

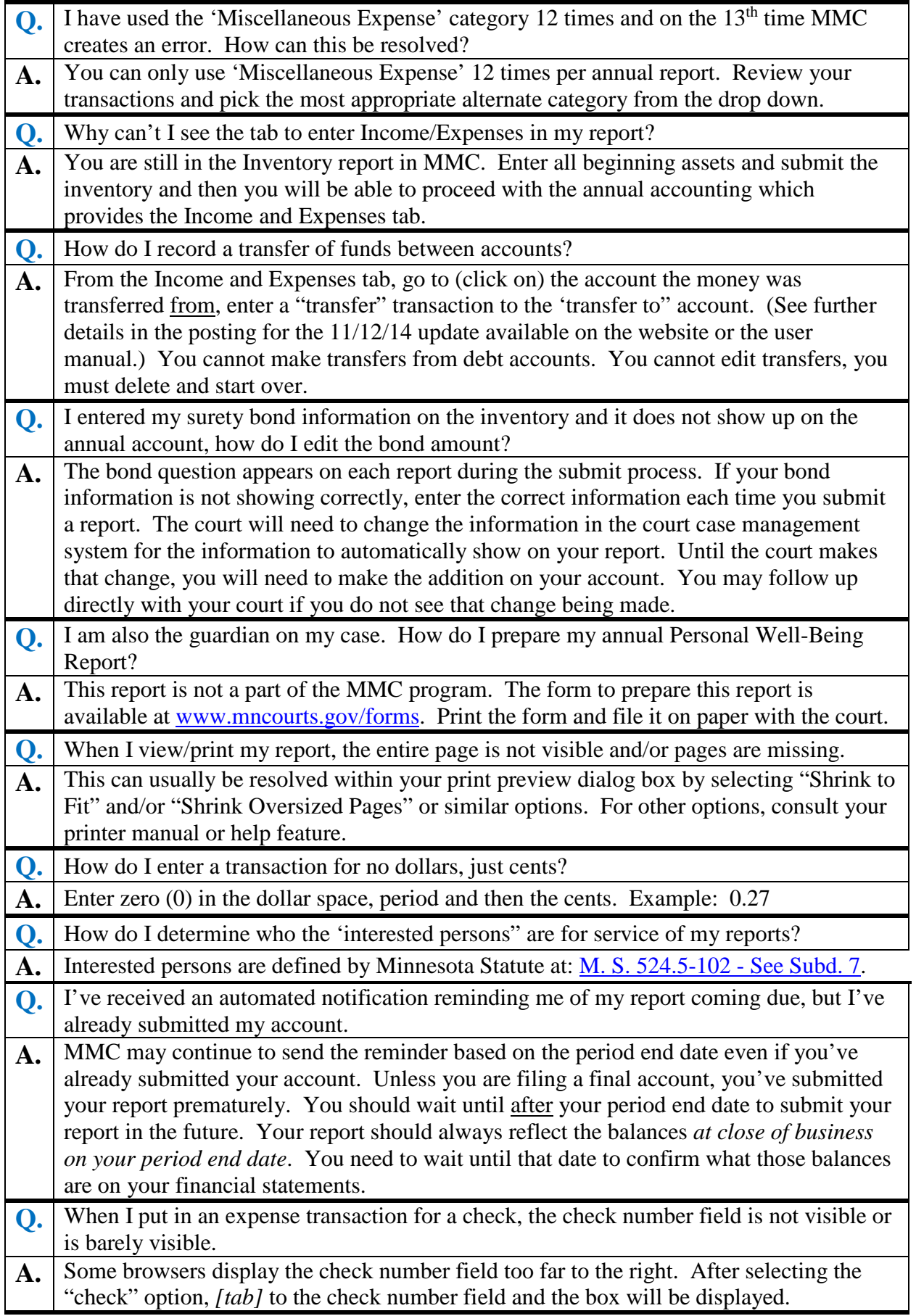

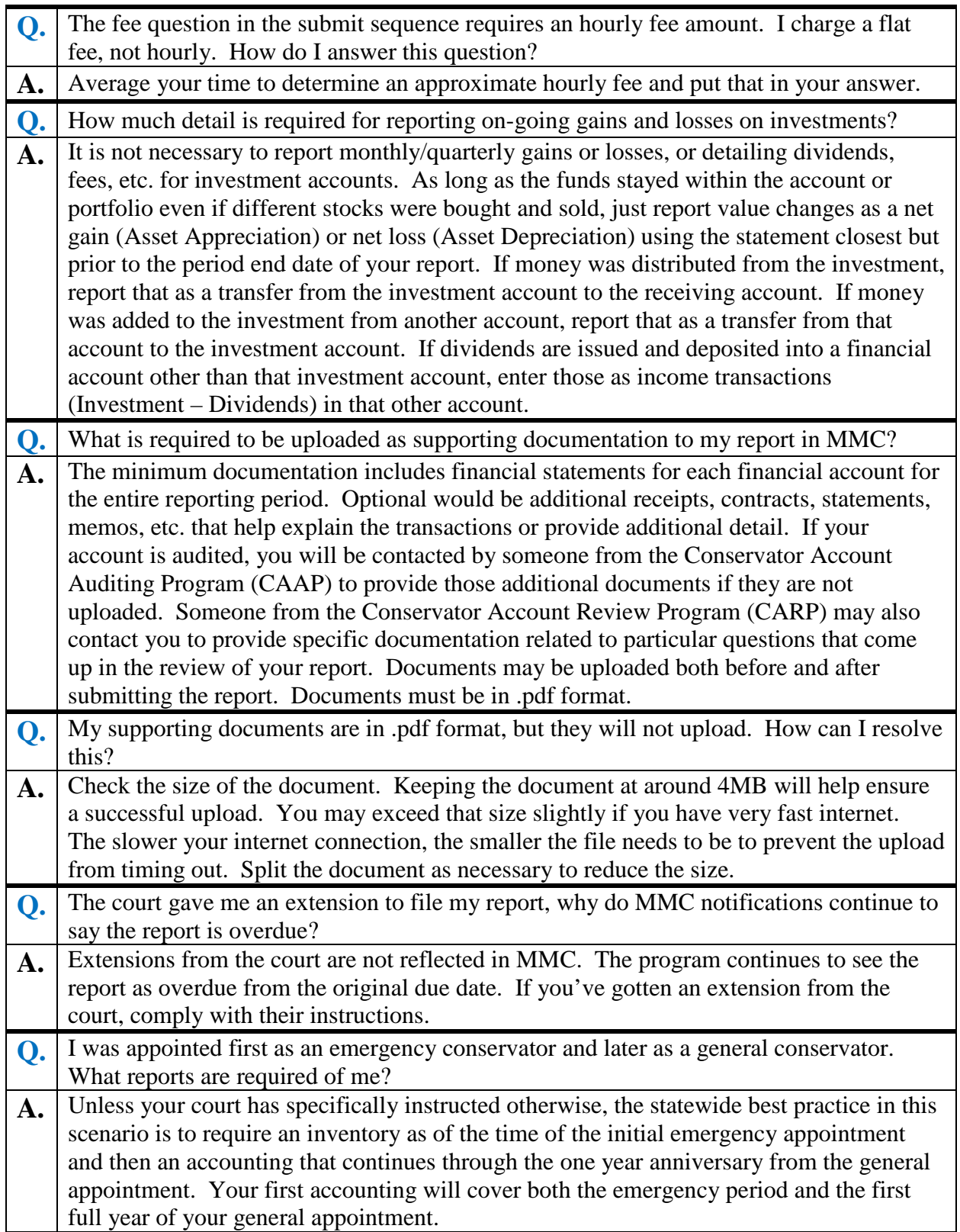